# **v1.22\_ ( )**

**RADIUS**. **eltex-ngw radacct-stop (Acct-Status-Type = Stop)**, **Calling-Station-Id** .

```
:
    :
```
/etc/eltex-ngw/application.conf :

```
/etc/eltex-ngw/application.conf
```

```
call { 
    // Incoming (user to service) call config
    incoming.config = "sbc.conf" 
    // Outgoing (service to user) call config
    outgoing.config = ""
}
```
/etc/eltex-ngw/gateway.d/sbc.conf, secret :

## **/etc/eltex-ngw/gateway.d/sbc.conf**

```
connection {
  port = 8041
  secret = 1234
}
common {
  incoming_call_numbers=[88001230123]
   # prefix to be applied to the phone number in Calling-Station-Id attribute
   prefix=""
}
```
#### **connection**:

```
port = sbc ;
secret = radius-secret, sbc;
```
#### **common**:

```
incoming_sms_numbers = , ;
prefix = - SBC.
```
# NGW :

sudo service eltex-ngw restart

:

### **acct-stop radclient**:

echo 'Acct-Status-Type = Stop, Calling-Station-Id = "<sip:+79234567890@exmple.ru>"' | radclient localhost:8041 acct eltexsecret

, **eltex-ngw** sbc.conf **<sip: @\_\_>** ( **<sip:79234567890@a>** ). , , :

2017-10-10 00:00:00.001 [SbcRadiusReceiver] WARN SbcRadiusReceiver:151 - Could not extract phone from Calling-Station-Id "79234567890"

#### **radacct**, **eltex-ngw**:

:

```
> Frame 1: 99 bytes on wire (792 bits), 99 bytes captured (792 bits)
Ethernet II, Src: PcsCompu_6d:37:2b (08:00:27:6d:37:2b), Dst: PcsCompu_a7:99:e6 (08:00:27:a7:99:e6)
> Internet Protocol Version 4, Src: 192.168.15.213, Dst: 192.168.15.212
> User Datagram Protocol, Src Port: 33476, Dst Port: 8041
× RADIUS Protocol
    Code: Accounting-Request (4)
     Packet identifier: 0x92 (146)
    Length: 57
    Authenticator: 6d69f6e9ef8617b2ee5f14234fe896a7
  ∨ Attribute Value Pairs
     ∨ AVP: 1=6 t=Acct-Status-Type(40): Stop(2)
          AVP Type: 40
          AVP Length: 6
          Acct-Status-Type: Stop (2)
     ∨ AVP: 1=31 t=Calling-Station-Id(31): <sip:+79234567890@example.ru>
          AVP Type: 31
          AVP Length: 31
          Calling-Station-Id: <sip:+79234567890@example.ru>
```
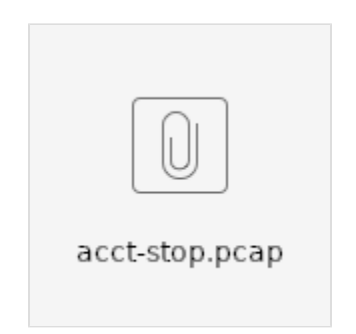